After filling out the relevant document, find the respective Shopping Cart link in the <u>Shopping Cart</u> section of the Business Entity's page. Select either the Expedited or non-Expedited link, and you'll be taken to the page below.

| UTAH.GOV CHECKOUT                                                                                                    |             |                                                          |
|----------------------------------------------------------------------------------------------------|-------------|----------------------------------------------------------|
| Product Detail         New filing - Limited Liability Companies, Profit Corporations, Limited Partnerships         \$70.00         Initial registration documents for Limited Liability Companies, Profit Corporations, Limited Partnerships.         Additional Information         Description, invoice #, etc. | ADD TO CART | Your Cart<br>Item(s): 0<br>USD: \$0.00<br>VIEW YOUR CART |

Enter the document type and the name of their business in the Additional Information field, then click ADD TO CART.

| utah<br>gov | UTAH.GOV CHECKOUT                                                                                             |             |                           |
|-------------|----------------------------------------------------------------------------------------------------|-------------|---------------------------|
| Prod        | uct Detail                                                                                                    |             | Your Cart                 |
|             | New filing - Limited Liability Companies, Profit<br>Corporations, Limited Partnerships                        | ADD TO CART | ltem(s): 0<br>USD: \$0.00 |
|             | \$70.00                                                                                                    |             | VIEW YOUR CART            |
|             | Initial registration documents for Limited Liability Companies,<br>Profit Corporations, Limited Partnerships. |             |                           |
|             | Additional Information                                                                                        |             |                           |
|             | Description, invoice #, etc.                                                                                  |             |                           |
|             | Certificate of Organization for ABC & Co., <u>LLC</u>                                                         |             |                           |

After you click ADD TO CART you'll be taken to your cart and shown a summary of what filing(s) you've ordered. If it is correct, click CHECKOUT.

| Your Cart                                                                                                    |                   |         | Your Cart                  |
|----------------------------------------------------------------------------------------------------|-------------------|---------|----------------------------|
| ltem                                                                                                    | Quantity          | Price   | ltem(s): 1<br>USD: \$70.00 |
| New filing - Limited Liability Companies, Profit Corporations, Limited Partnerships<br>Initial registration documents for Limited Liability Companies, Profit Corporations, | Quantity 1        | \$70.00 | VIEW YOUR CAF              |
| Limited Partnerships.                                                                                                    | REMOVE<br>Subtoto |         | CHECKOUT                   |

After clicking CHECKOUT, you'll be taken to a page to input your information. If there is an issue with your order, this is the information that is used to contact you. If you have the entity number for an existing entity, you can fill it in here, which will show up on our order page.

|                                                | OUT                                                 |                                          |
|------------------------------------------------|-----------------------------------------------------|------------------------------------------|
| Enter Your Shipp<br>Please Enter Shipping Info |                                                     | Your Cart<br>item(\$): 1<br>USD: \$70.00 |
| Name/Business                                  | Testing Tester                                      | VIEW YOUR CART                           |
| Street Line 1                                  | 123 fake st                                         |                                          |
| Street Line 2                                  |                                                     |                                          |
| City                                           | sic                                                 |                                          |
| State                                          | Utah 🗸                                              |                                          |
| Zip                                            | 84111                                               |                                          |
| Phone                                          |                                                     |                                          |
| Email                                          |                                                     |                                          |
| Business Entity Number                         | NA                                                  |                                          |
| 23                                             | ly billing address is the same as shipping address. |                                          |
| BACK                                           |                                                     | CONTINUE                                 |

| Please Enter Shipping Info | D                                                   |
|----------------------------|-----------------------------------------------------|
| Name/Business              | Testing Tester                                      |
| Street Line 1              | 123 fake st                                         |
| Street Line 2              |                                                     |
| City                       | slc                                                 |
| State                      | Utah 🗸                                              |
| Zip                        | 84111                                               |
| Phone                      | 888-888-8888                                        |
| Email                      |                                                     |
|                            | None                                                |
|                            |                                                     |
|                            |                                                     |
| <b>Z</b> 1                 | Iy billing address is the same as shipping address. |
| BACK                       | CONTINUE                                            |

After clicking continue on their shipping info, you'll be taken to the upload page. This is where you'll upload your completed documents (typed and signed). **Please note that depending on your internet connection, and the size/type of document, these could take some time to upload**.

| tah utah.gov checkout                                                                                  |                               |
|----------------------------------------------------------------------------------------------------|-------------------------------|
| Upload File(s)<br>You may upload up to 20 files. Your attachment must be a PDF, JPG, or PNG under 25MB | Your Cart<br>Item(s):<br>USD: |
| After clicking "Choose Files" please select all your files at once from your device.                   | VIEW YOUR CAR                 |
| Choose Files No file chosen                                                                            |                               |
| PROCEED TO PAYMEN                                                                                      | π                             |
| I Itab doy Home I Itab doy Terms of Lice I Itab doy Drivacy Dolicy                                     | Translate Lifab gov           |

| Organize 💌 New folder                                                                                                    |                            | ()EE 💌             |                  |
|----------------------------------------------------------------------------------------------------|----------------------------|--------------------|------------------|
| This PC                                                                                                    | Name                       | Date modified      | Туре             |
| 3D Objects                                                                                                    | 2020-05-04 07_51_04-Window | 5/4/2020 12:43 PM  | PNG File         |
| Desktop                                                                                                    | 2020-05-04 07_51_29-Window | 5/4/2020 12:43 PM  | PNG File         |
| Documents                                                                                                    | 2020-05-12 07_54_02-Window | 5/12/2020 8:19 AM  | PNG File         |
| Downloads                                                                                                    | 2020-05-12 10_25_42-Window | 5/12/2020 10:25 AM | PNG File         |
| <ul> <li>A second second sec<br/>second second second second second second second second second second second second second second second second second second second second second second second second second second second second second second second second second sec</li></ul> | 2020-05-12 12_50_22-Window | 5/12/2020 12:56 PM | PNG File         |
| J Music                                                                                                    | 2020-07-08 08_38_28-Window | 7/8/2020 1:27 PM   | PNG File         |
| E Pictures                                                                                                    | ▶ 9568                     | 6/26/2020 10:22 AM | Adobe Ac         |
| Videos                                                                                                    | 🔒 10192819-0169 COE        | 4/2/2020 11:29 AM  | Adobe Ac         |
| 🏪 Windows (C:)                                                                                                    | 10192819-0169              | 4/2/2020 11:18 AM  | Adobe Ac         |
| DVD RW Drive (E)                                                                                                    | 11821029                   | 6/19/2020 12:24 PM | Adobe A nder 25M |
| 👳 Home Directory                                                                                                    | 11822558-0142              | 6/19/2020 1:00 PM  | Adobe Ac         |
| Shared Drive (\\'                                                                                                    | 20200116_173450            | 1/22/2020 12:35 PM | JPG File         |
|                                                                                                    | 20200412_114841            | 4/22/2020 11:48 AM | JPG File 🗸 ce.   |
| Applications (\\' 🗸                                                                                                    | c                          |                    | >                |
| File nar                                                                                                    | me: 11821029 🗸             | All Files          | ~                |
|                                                                                                    | . <u>.</u>                 | Open               | Cancel           |
|                                                                                                    |                            |                    | PRO              |

After ensuring all files are fully uploaded, click PROCEED TO PAYMENT.

| UTAH.GOV CHECKOUT                                                                                                    |                               |
|----------------------------------------------------------------------------------------------------|-------------------------------|
| Upload File(s)<br>You may upload up to 20 files. Your attachment must be a PDF, JPG, or PNG under 25MB                                           | Your Cart<br>Item(s):<br>USD: |
| After clicking "Choose Files" please select all your files at once from your device. Choose Files 11821029.pdf 1. 11821029.pdf PROCEED TO PAYMEN | VIEW YOUR CART                |
| Utah.gov Home Utah.gov Terms of Use Utah.gov Privacy Policy                                                                                      | Translate Utah.gov            |

Please enter your payment information on this screen.

| utah govpay                                                                                     |                                                               |           |                |         |
|-------------------------------------------------------------------------------------------------|---------------------------------------------------------------|-----------|----------------|---------|
| Credit Card Payr                                                                                | ment                                                          |           |                |         |
| Item                                                                                            |                                                               | Quantity  | ltem<br>Amount | Total   |
| New filing - Limited Liability Compan<br>Initial registration documents for Lin<br>Limited Part | ies, Profi<br>nited Liability Companies, Profit Corporations, | 1         | \$70.00        | \$70.00 |
| Total Amount:                                                                                   |                                                               |           |                | \$70.00 |
| Credit Card Information                                                                         |                                                               |           |                |         |
| create cara information                                                                         |                                                               |           |                |         |
| Card Number:*                                                                                   | 44444444444444                                                | VISA Visa |                |         |
| CVV Number:*                                                                                    | 123 Where's this?                                             |           |                |         |
| Expiration Date:*                                                                               | 01 - January 🗸 / 2021                                         | ~         |                |         |
| Account Holder Informat                                                                         | ion                                                           |           |                |         |
| Name on Card:*                                                                                  | Testing Tester                                                |           |                |         |
| Country:*                                                                                       | United States                                                 | ~         |                |         |
| Address:*                                                                                       | 123 fake st                                                   | ]         |                |         |
| Address Line 2:                                                                                 |                                                               |           |                |         |
| City:*                                                                                          | slc                                                           | e.<br>P   |                |         |
| 21.10                                                                                           | 114-1                                                         | ••]       |                |         |

If paying with multiple cards, please indicate this in the bottom section.

| State:*            | Utah                                                                                                    | * |  |
|--------------------|----------------------------------------------------------------------------------------------------|---|--|
|                    | 04111                                                                                                    | _ |  |
| Postal Code:*      | 84111                                                                                                    |   |  |
| Email Address:     |                                                                                                    |   |  |
|                    |                                                                                                    |   |  |
| much would you lik | e to put on this card?                                                                                                    |   |  |
| much would you lik | <ul> <li>The Total Amount: \$70.00</li> <li>Remaining on Card<br/>Use this option to make a partial payment with a card<br/>containing limited funds.</li> <li>Other Amount:</li> </ul> |   |  |
| much would you lik | <ul> <li>The Total Amount: \$70.00</li> <li>Remaining on Card<br/>Use this option to make a partial payment with a card<br/>containing limited funds.</li> </ul>                        |   |  |

This is the last page before payment is processed. Please verify that all information is correct before clicking YES.

| Verify Credi              | t Card Payment Information                                |
|---------------------------|-----------------------------------------------------------|
| Please verify your Credit | Card Information and click "Yes" to proceed with payment. |
| Credit Card               | Information                                               |
| Card Type:                | Visa                                                      |
| Card Number:              | ••••••••••••                                              |
| Expiration Date:          | 01/2021                                                   |
| Account Hol               | der information<br>Testing Tester                         |
| Address:                  | 123 fake st                                               |
| City:                     | sle                                                       |
| State:                    | UT                                                        |
| Postal Code:              | 84111                                                     |
| Country:                  | US                                                        |
| Email Address:            |                                                           |

## Your Order

| lem                                                                                                    | Quantity | ltem<br>Amount | Total   |
|----------------------------------------------------------------------------------------------------|----------|----------------|---------|
| ew filing - Limited Liability Companies, Profi<br>nitial registration documents for Limited Liability Companies, Profit Corporations,<br>imited Part | 1        | \$70.00        | \$70.00 |
| otal Amount:                                                                                                    |          |                | \$70.00 |

Once this page appears, payment has been processed, and you may print a receipt or take a screenshot of your transaction for your records. After you print, click CONTINUE.

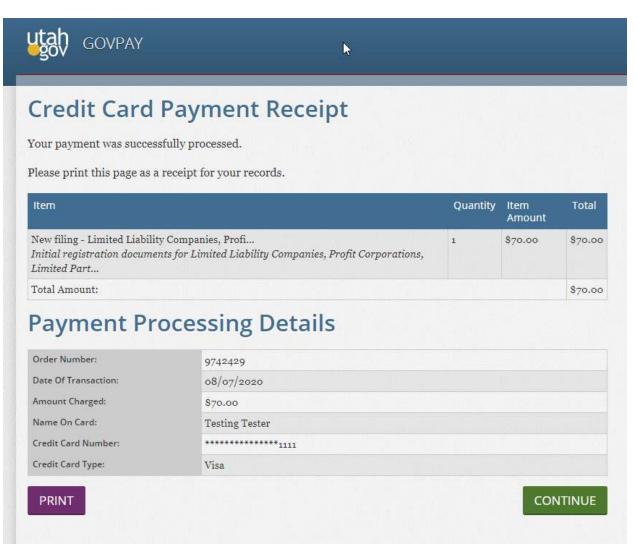

This page is a confirmation that the order has been placed. As before, you may print this or take a screenshot for your records. Once the Success page appears, the order is complete!

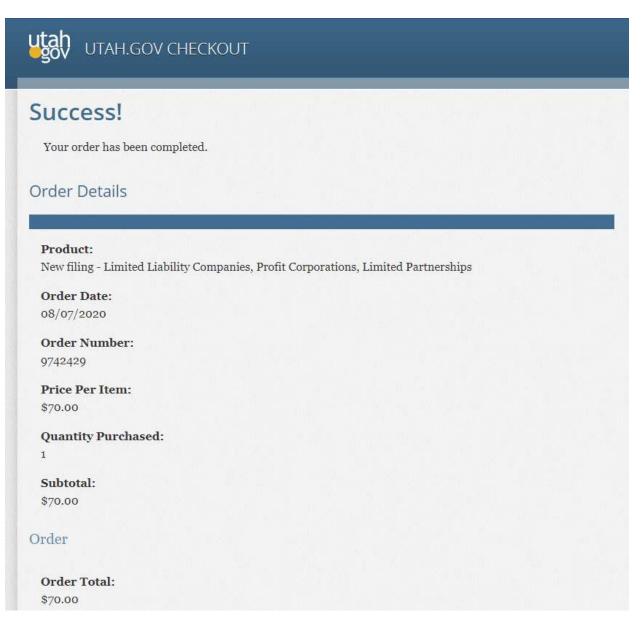